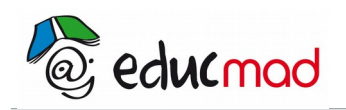

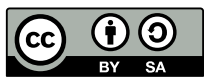

## Isométries : Activités

## **Activité**

On utilise le logiciel Geogebra

- A- 1. Construire un polygone quelconque ABCD et un vecteur  $\vec{u}$  quelconque.
- 2. Construire l'image A'B'C'D' de ce polygone par la **translation** de vecteur de vecteur  $\vec{u}$ .

Mesure chaque côté du polygone ABCD, puis celles des côtés du polygone A'B'C'D'.

3. Déplacer chacun des points A, B, C et D, et observer les longueurs des côtés.

Que remarquez- vous ?

B- Refaire les mêmes opérations pour une **rotation**, pour une **symétrie centrale et axiale**. Conclure.

- C. 1. Construire un polygone quelconque ABCD, un point G quelconque, et un nombre k (curseur).
- 2. Construire l'image A'B'C'D' de ce polygone par l'homothétie de centre G et de rapport k.
- 3. Mesure chaque côté du polygone ABCD, puis celles des côtés du polygone A'B'C'D'.
- 4. Déplacer chacun des points A, B, C et D, et observer les longueurs des côtés.

Que remarquez- vous ?

5. Faire varier les valeurs de k en déplaçant le curseur.

A-t-on le même résultat qu'en A- et en B ?